## **Branch Sequence**

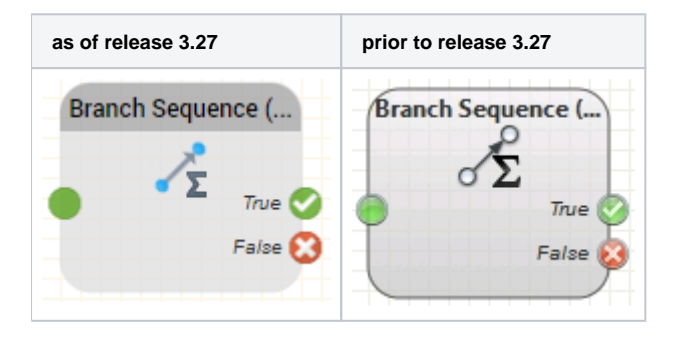

## **Function**

This function is used to create sequential routings (branches in the program) according to the set parameters. If the parameters match, program execution continues with the True output, otherwise with the False output.

Example: Every 10th caller Should be connected to an alternative destination.

## **Parameters**

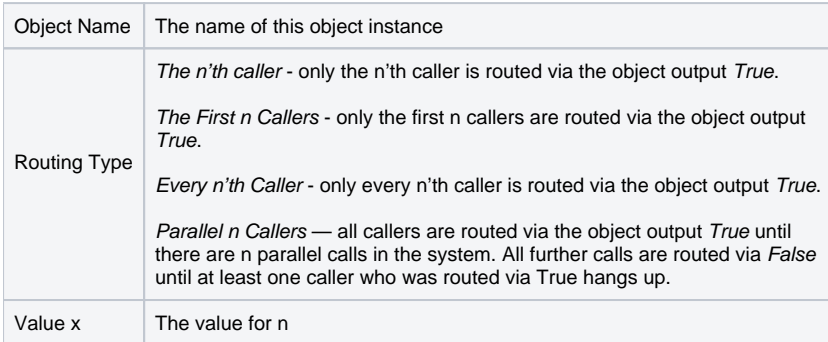

## **Outputs**

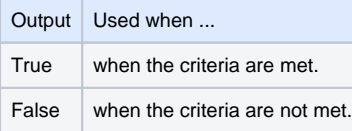